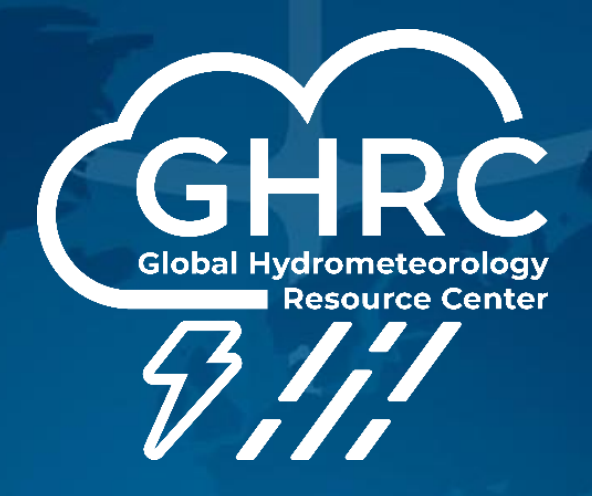

#### **Navaneeth Selvaraj**

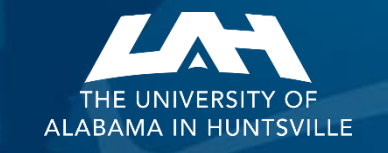

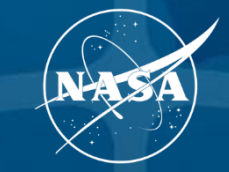

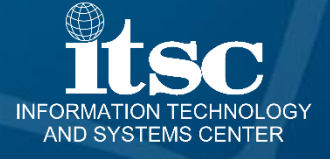

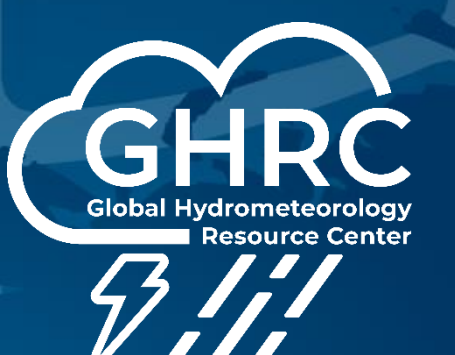

## **Team**

**DAAC Manager:** *Aaron Kaulfus*

**Project Lead:** *Will Ellett*

**DAAC Scientist:** *Geoffrey Stano*

**Scrum Master:** *Taylor Wright*

**Lead Developer:** *Navaneeth Selvaraj*

**Developers:** *Davis Gaunt Deepak Acharya*

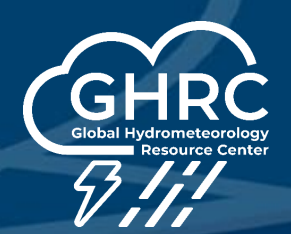

- **For seamless access to unauthenticated Browse images and supporting documents (User guides)**
- **Served from S3 buckets**
- **With functionalities encompassing image and document download, multi-select capability, printing options, and an interactive viewer equipped with search functionality**
- **Dashboard (website) is build with ReactJS and S3 List API (a structured directory format through a table view)**
- **Ongoing Open Source paperwork**
- **<https://ghrc.earthdata.nasa.gov/browseui>**
- **<https://github.com/ghrcdaac/browseui>**

GI **Global Hyd Resource Center**  $311$ 

 $\frac{\text{GHRC}}{\sqrt[3]{}}$  Cloud Browse

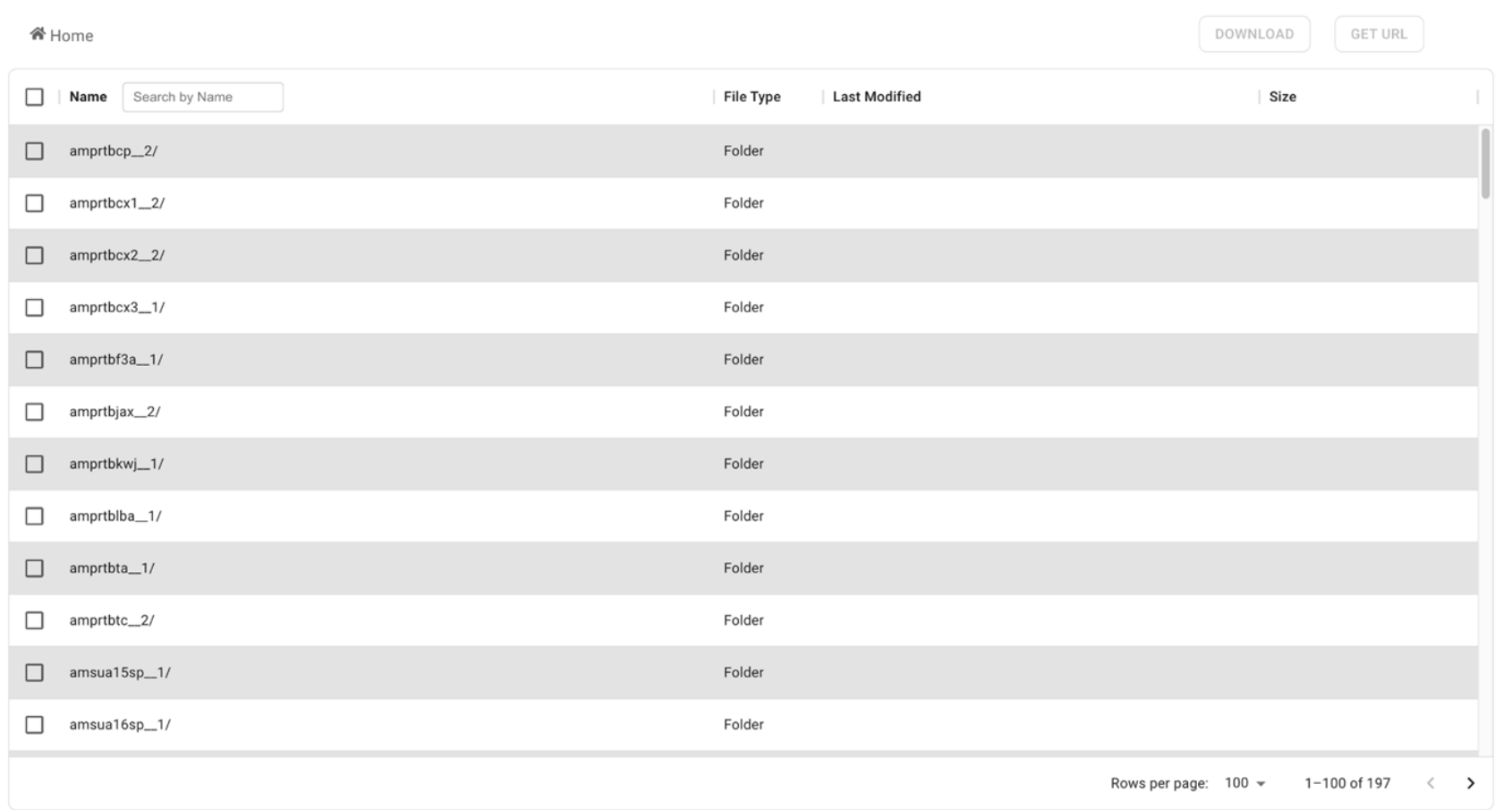

v2.34.0 NASA Official: Aaron Kaulfus Web Privacy Policy Data & information Policy Communications Policy Freedom of Information Act USA.gov User Guide

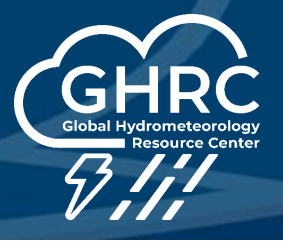

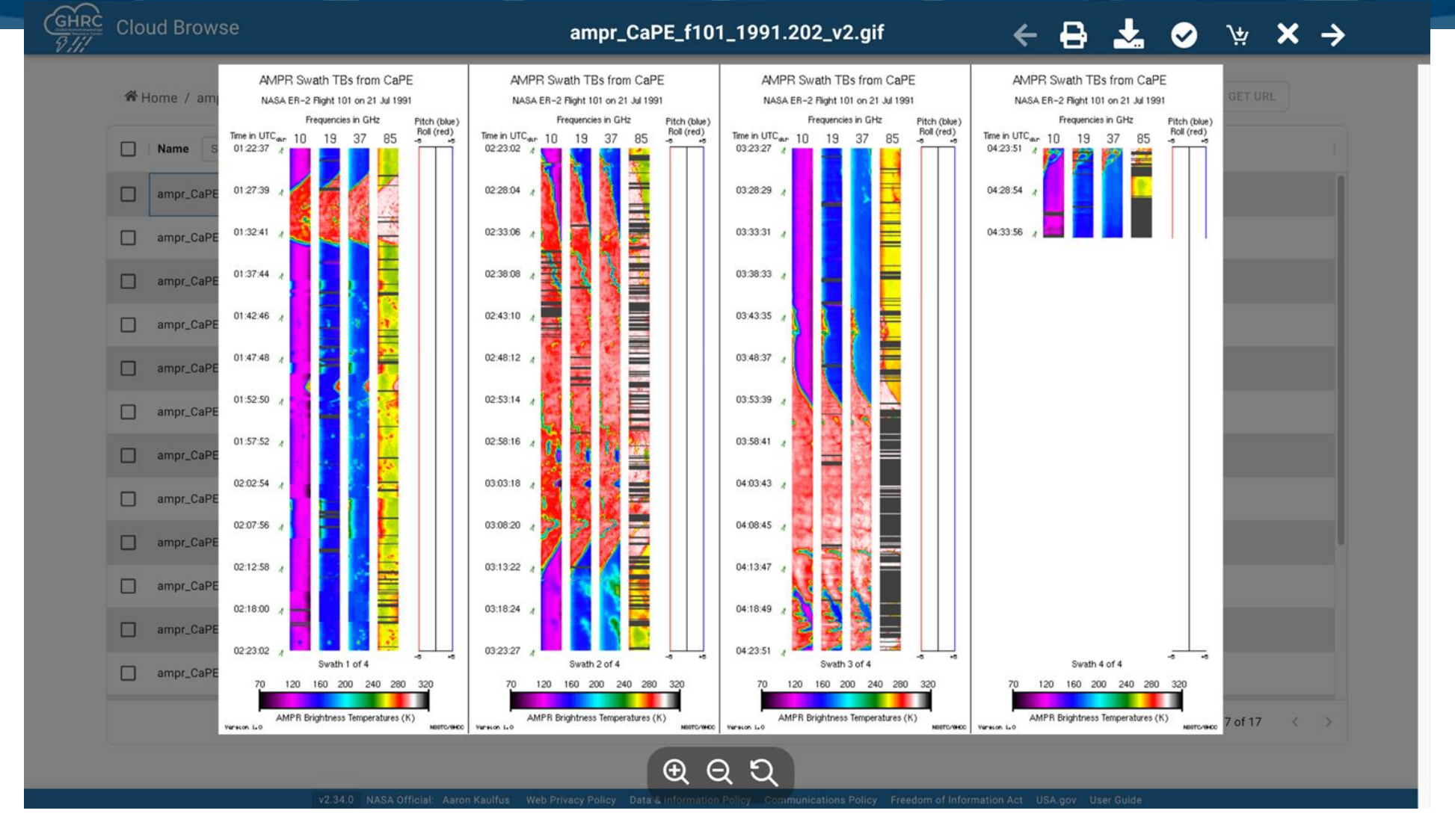

#### **11/2/2023 GHRC User Working Group 2023 5**

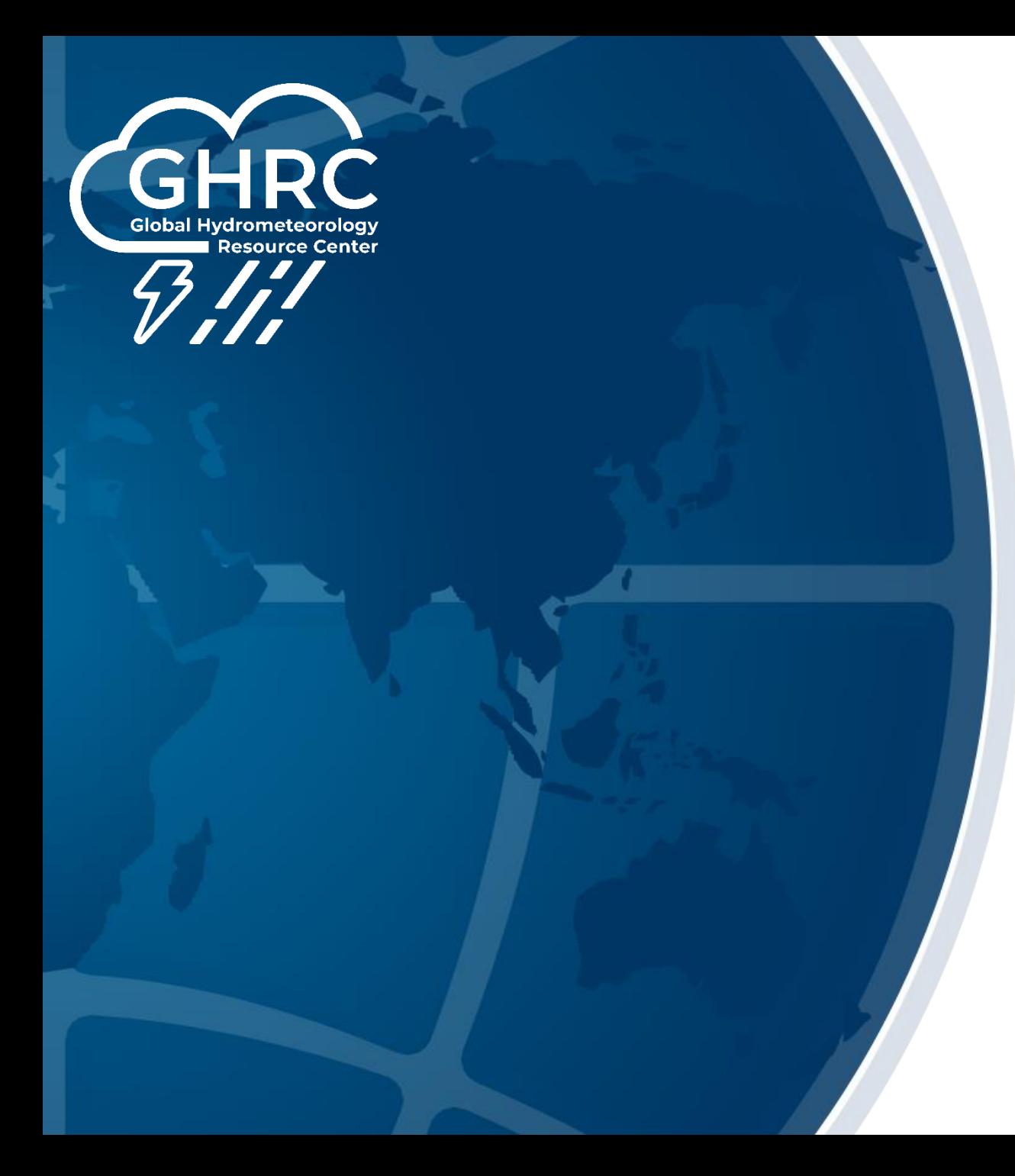

## **A Look Back on Accomplishments**

## **FY23 Highlights**

#### • **New Features**

- APIs and Filter.
- Image and Doc Viewer.
- New header and footer.
- File Zipping and download.
- Text based search filter.
- Get multiple source link for Browse Image files.
- User experience enhancing tools like Print page, Zoom in/out, Search within the document, and file multi-select.

### **Current and Future Activities**

#### • **Continuation token usage**

- Currently, API limits 1K items, several datasets has more than 5K files
- Implement the token to paginate the API and get more files

#### • **Advanced Filters**

• Currently supports, text-matching filter, useful to have filters based on date and time

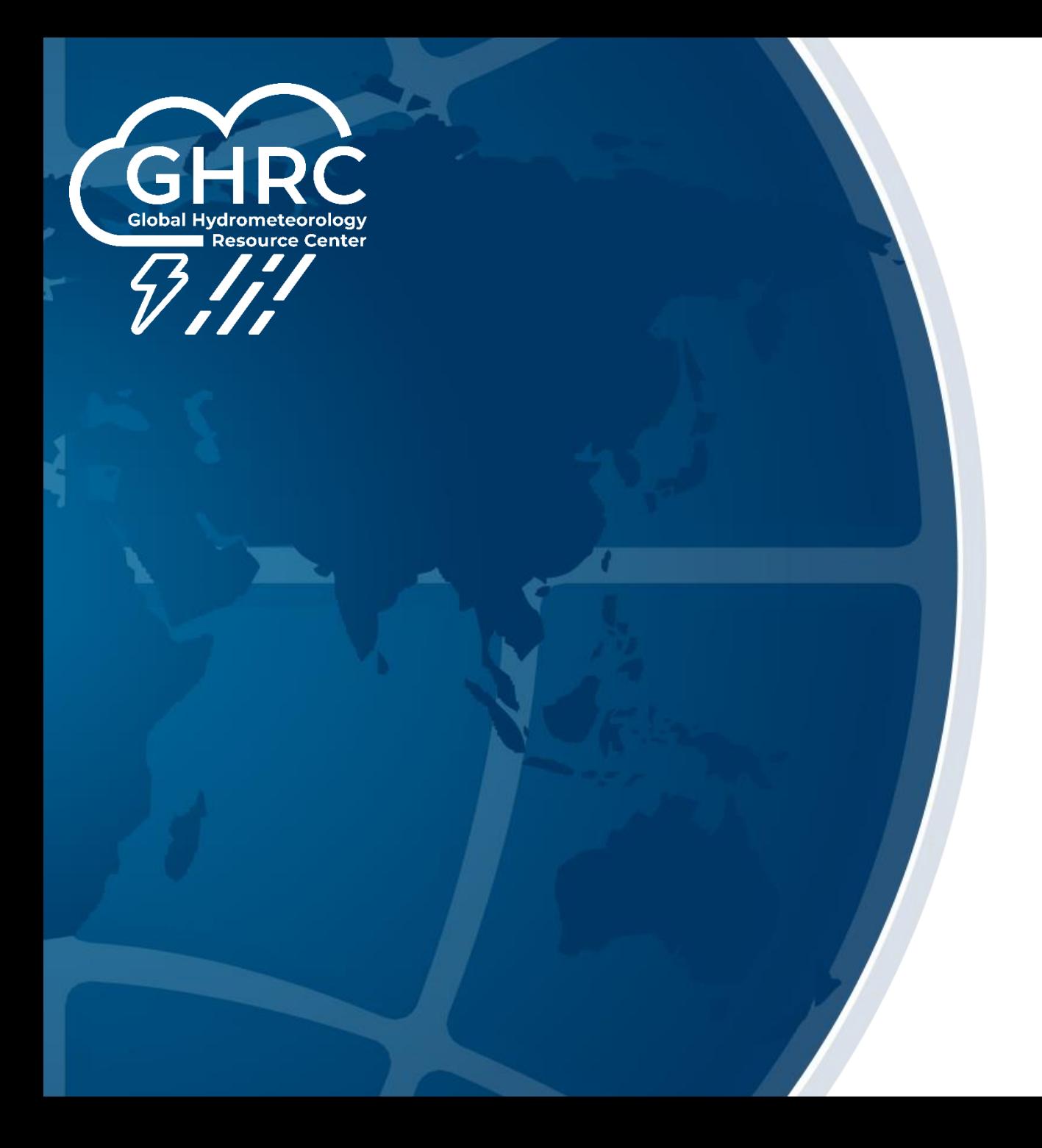

#### **Live Demo!**

<https://ghrc.earthdata.nasa.gov/browseui>

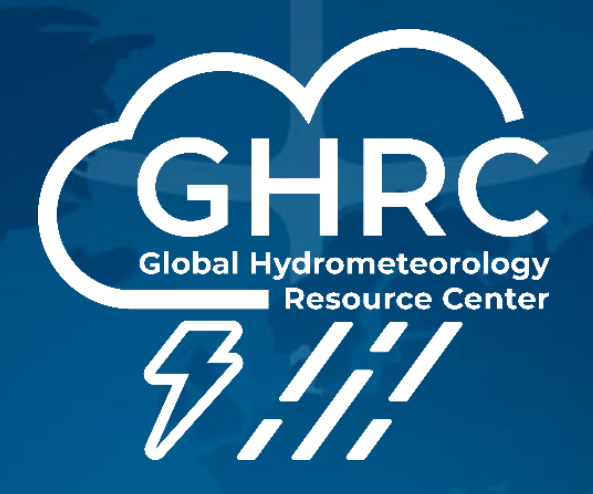

## **THANK YOU! QUESTIONS?**

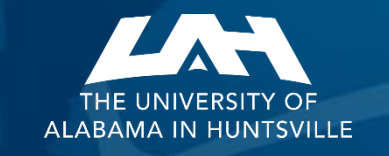

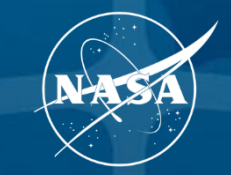

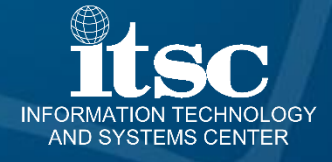